## Package 'GenSA'

January 17, 2018

<span id="page-0-0"></span>Type Package Title Generalized Simulated Annealing Version 1.1.7 Date 2018-01-15 Author Sylvain Gubian, Yang Xiang, Brian Suomela, Julia Hoeng, PMP SA. Maintainer Sylvain Gubian <DL.RSupport@pmi.com> **Depends**  $R (= 2.12.0)$ Description Performs search for global minimum of a very complex non-linear objective function with a very large number of optima. License GPL-2 LazyLoad yes NeedsCompilation yes Repository CRAN RoxygenNote 5.0.1 Date/Publication 2018-01-17 15:02:35 UTC

### R topics documented:

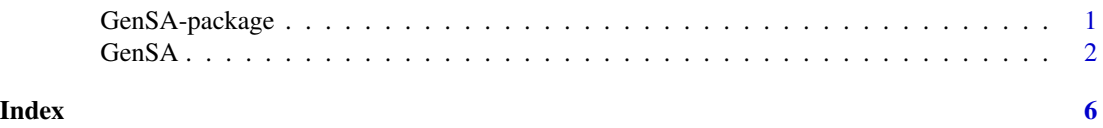

GenSA-package *Package for Generalized Simulated Annealing*

#### Description

Implementation of a function that searches for global minimum of a very complex non-linear objective function with a very large number of optima.

#### Details

<span id="page-1-0"></span>2 GenSA

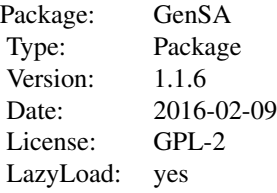

#### Author(s)

Yang Xiang, Sylvain Gubian, Brian Suomela, Julia Hoeng, PMP SA. Maintainer: DL.RSupport@pmi.com

#### References

Xiang Y, Gubian S, Suomela B, Hoeng (2012). "Generalized Simulated Annealing for Efficient Global Optimization: the GenSA Package for R". The R Journal, Forthcoming. [https://journal.](https://journal.r-project.org/archive/2013/RJ-2013-002/index.html) [r-project.org/archive/2013/RJ-2013-002/index.html](https://journal.r-project.org/archive/2013/RJ-2013-002/index.html).

Tsallis C (1988). "Possible generalization of Boltzmann-Gibbs statistics." Journal of Statistical Physics, 52, 479–487.

Tsallis C, Stariolo DA (1996). "Generalized Simulated Annealing." Physica A, 233, 395–406.

Xiang Y, Sun DY, Fan W, Gong XG (1997). "Generalized Simulated Annealing Algorithm and Its Application to the Thomson Model." Physics Letters A, 233, 216–220.

Xiang Y, Gong XG (2000a). "Efficiency of Generalized Simulated Annealing." PHYSICAL RE-VIEW E, 62, 4473.

Xiang Y, Sun DY, Gong XG (2000). "Generalized Simulated Annealing Studies on Structures and Properties of Nin (n=2-55) Clusters." Journal of Physical Chemistry A, 104, 2746–2751.

GenSA *Generalized Simulated Annealing Function*

#### Description

This function searches for global minimum of a very complex non-linear objective function with a very large number of optima.

#### Usage

GenSA(par, fn, lower, upper, control=list(), ...)

#### $GenSA$  3

#### Arguments

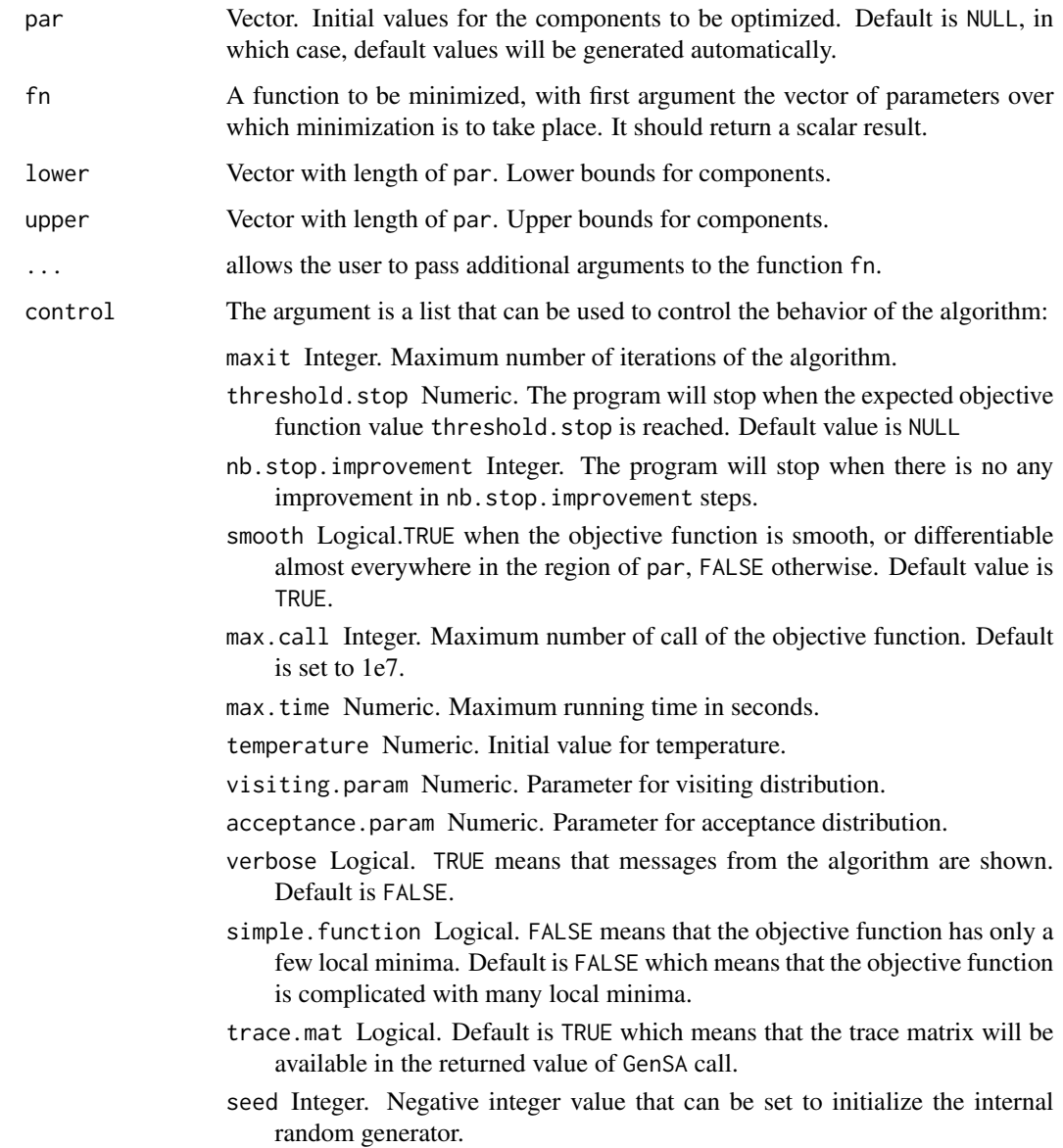

#### Details

The default values of the control components are set for a complex optimization problem. For usual optimization problem with medium complexity, GenSA can find a reasonable solution quickly so the user is recommended to let GenSA stop earlier by setting threshold.stop if threshold.stop is the expected function value, or by setting max.time if the user just want to run GenSA for max.time seconds, or by setting max.call if the user just want to run GenSA within max.call function calls. Please refer to the examples below. For very complex optimization problems, the user is recommended to increase maxit and temp.

#### Value

The returned value is a list with the following fields:

value: Numeric. The value of fn corresponding to par.

par: Vector. The best set of parameters found.

trace.mat: A matrix which contains the history of the algorithm. (By columns: Step number, temperature, current objective function value, current minimal objective function value).

counts: Integer. Total number of calls of the objective function.

#### Author(s)

Yang Xiang, Sylvain Gubian, Brian Suomela, Julia Hoeng, PMP SA.

#### References

Xiang Y, Gubian S, Suomela B, Hoeng (2012). "Generalized Simulated Annealing for Efficient Global Optimization: the GenSA Package for R". The R Journal, Forthcoming. [https://journal.](https://journal.r-project.org/archive/2013/RJ-2013-002/index.html) [r-project.org/archive/2013/RJ-2013-002/index.html](https://journal.r-project.org/archive/2013/RJ-2013-002/index.html).

Tsallis C (1988). "Possible generalization of Boltzmann-Gibbs statistics." Journal of Statistical Physics, 52, 479–487.

Tsallis C, Stariolo DA (1996). "Generalized Simulated Annealing." Physica A, 233, 395–406.

Xiang Y, Sun DY, Fan W, Gong XG (1997). "Generalized Simulated Annealing Algorithm and Its Application to the Thomson Model." Physics Letters A, 233, 216–220.

Xiang Y, Gong XG (2000a). "Efficiency of Generalized Simulated Annealing." PHYSICAL RE-VIEW E, 62, 4473.

Xiang Y, Sun DY, Gong XG (2000). "Generalized Simulated Annealing Studies on Structures and Properties of Nin (n=2-55) Clusters." Journal of Physical Chemistry A, 104, 2746–2751.

#### See Also

optim

#### Examples

library(GenSA) # Try Rastrgin function (The objective function value for global minimum # is 0 with all components of par are 0.) Rastrigin  $\leq$  function(x) { sum(x^2 - 10 \* cos(2 \* pi \* x)) + 10 \* length(x) } # Perform the search on a 30 dimensions rastrigin function. Rastrigin # function with dimension 30 is known as the most # difficult optimization problem according to "Yao X, Liu Y, Lin G (1999). # \Evolutionary Programming Made Faster." # IEEE Transactions on Evolutionary Computation, 3(2), 82-102.

# GenSA will stop after finding the targeted function value 0 with

```
# absolute tolerance 1e-13
```

```
set.seed(1234) # The user can use any seed.
       dimension <- 30
       global.min <- 0
       tol <- 1e-13
       lower <- rep(-5.12, dimension)
       upper <- rep(5.12, dimension)
       out <- GenSA(lower = lower, upper = upper, fn = Rastrigin,
               control=list(threshold.stop=global.min+tol,verbose=TRUE))
       out[c("value","par","counts")]
# GenSA will stop after running for about 2 seconds
# Note: The time for solving this problem by GenSA may vary
# depending on the computer used.
       set.seed(1234) # The user can use any seed.
       dimension <- 30
       global.min <- 0
       tol <- 1e-13
       lower <- rep(-5.12, dimension)
       upper <- rep(5.12, dimension)
       out <- GenSA(lower = lower, upper = upper, fn = Rastrigin,
               control=list(max.time=2))
       out[c("value","par","counts")]
```
# <span id="page-5-0"></span>Index

∗Topic package, Generalized Simulated Annealing, optimization GenSA<sub>, [2](#page-1-0)</sub>

GenSA, [2](#page-1-0) GenSA-package, [1](#page-0-0)